# Потоци II

Любомир Чорбаджиев Технологическо училище "Електронни системи" Технически университет, София lchorbadjiev@elsys-bg.org  $\mathit{Revision}:1.6$ 

18 април 2005 г.

#### Форматиране

```
1 <mark>Class ios_base {</mark>
 2 public:
3 typedef implementation_dependent fmtflags;
4 static const fmtflags
5skipws, \frac{1}{2} пропуска разделителите при четене
6 boolalpha , // типа boolean се представят
7 // като true и false
8 // целочислени типове
\alpha dec , // десетична система
10 hex , // шестнадесетична система
11oct, // осмично система
12showbase, \frac{1}{2} поставя префикс,
13 // обозначаващ системата
14 // числа с плаваща запетая
15scientific,// представяне във вида: d.dddddeddd
16 fixed,
               // представяне във вида: ddddd.dd
17showpoint, // незначеща нула пред десетичната точка
18showpos, \frac{1}{2} явен знак '+' пред положителните числа
19 ...;
20 };
```

```
2
```
#### Форматиране

- Форматирането на входно/изходните операции се контролира чрез класовете basic\_ios <sup>и</sup> ios\_base.
- За управление на форматирането на входно/изходните операции се използва набор от флагове, определени в ios\_base.
- Част от флаговете, определящи състоянието на формата са представени <sup>в</sup> следващият фрагмент:

#### Състояние на формата

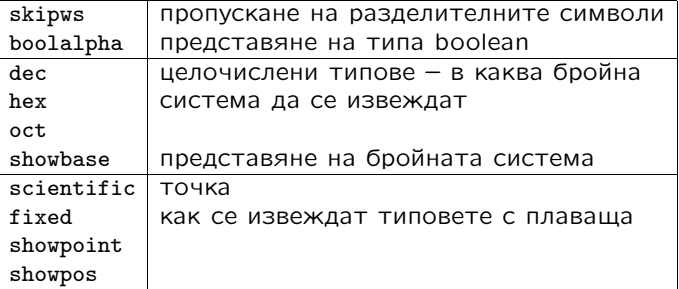

## Форматиране

• За манипулиране на състоянието на формата, <sup>в</sup> класа ios\_base са дефинирани следните методи:

```
1 class ios
base {
             \overline{\phantom{0}}2 public:
3 ...
4 fmtflags flags () const;
5 fmtflags flags( fmtflags f);
6fmtflags setf (fmtflags f){
7return flags(flags()|f);
8 }
9fmtflags setf (fmtflags f, fmtflags mask) {
10 return flags (( flags ()&~ mask )|( f& mask ));
11 }
122      VOİd  unset(fmtflags  mask)  {
13flags(flags()&~mask);
14 }
15 };
```
## Форматиране

- Стандартната схема за работа <sup>с</sup> флаговете за форматиране е следната:
	- запомняме състоянието на формата;
	- променяме състоянието на формата <sup>и</sup> използваме потока;
	- възстановяваме предишното състояние на потока.

```
1 void foo (void) {
2 ios
_
base :: fmtflags old_flags = cout . flags ();
3 cout . setf ( ios_base :: oct );
4 ...
5 cout . flags( old_flags );
6 };
```
# Извеждане на цели числа

- Добавянето на флагове чрез метода setf() или чрез побитово "ИЛИ" (|) <sup>е</sup> удобно, само когато дадена характеристика на потока се управлява от един бит.
- Тази схема <sup>е</sup> неудобна <sup>в</sup> случаи като определяне на бройната система. В такива случаи състоянието на формата не се определя от един бит.
- Решението на този проблем, което се използва <sup>в</sup> <iostream>, <sup>е</sup> да се предостави версия на setf() <sup>с</sup> втори "псевдо-аргумент":

```
cout . setf ( ios_base :: oct , ios_base :: basefield );
cout . setf ( ios_base :: dec , ios_base :: basefield );
cout . setf ( ios_base :: hex , ios_base :: basefield );
```
6

#### Извеждане на цели числа: пример

```
1 #include <iostream>
 2 <mark>using namespace std;</mark>
34 int main ( int argc ,char* argv []) {
5 cout . setf ( ios_base :: showbase );
6 cout . setf ( ios_base :: oct , ios_base :: basefield );
7cout << 1234 \leq \frac{1}{11}, \leq 1234 \leq \text{endl};
8 cout . setf ( ios_base :: dec , ios_base :: basefield );
9cout << 1234 \leq \frac{1}{12}, \leq 1234 \leq \text{endl};
10 cout . setf ( ios_base :: hex , ios_base :: basefield );
11\text{cut}<< 1234 << \cdots << 1234 << \text{endl};1213з <mark>return 0;</mark>
14 };
```
02322 02322 1234 1234 0x4d2 0x4d2

4

#### Извеждане на числа с плаваща точка

- Извеждането на числа <sup>с</sup> плаваща запетая се определя от формата <sup>и</sup> точността.
- Форматите, които се използват за извеждане на числа с плаваща запетая са:
	- ◇ **Универсален** позволява на потока сам да реши в какъв вид да се представи извежданото число. По подразбиране потоците използват този формат.
	- ◇ **Научен** представя числото като десетична дроб с една цифра преди десетичната точка <sup>и</sup> показател на степента.
	- $\diamond$  Фиксиран точността определя максималният брой цифри след десетичната точка.
- По подразбиране точността <sup>е</sup> 6 цифри.

## Извеждане на числа с плаваща точка: пример

```
1 #include <iostream>
 2 <mark>using namespace <code>std;</code></mark>
 3 int main ( int argc , char* argv []) {
4\text{cut} <<1234.56789 << ',' <<1234.5678901 << endl;
5 cout . setf ( ios_base :: scientific ,
6 ios
_
base :: floatfield );
7\text{cut} <<1234.56789 << ',' <<1234.5678901 << endl ;
8 cout . setf ( ios_base :: fixed ,
9 ios
base :: floatfield );
                     _
10cout <<1234.56789 << 'u' <<1234.5678901 << endl;
11 cout . setf (static
cast < ios
_
base :: fmtflags >(0) ,
 _
 ios
_
base :: floatfield );
1213\text{cut} <<1234.56789 << ',' <<1234.5678901 << endl ;
144        return   0;
15 }
```
1234.57 1234.57 1.234568e+03 1.234568e+03 1234.567890 1234.567890 1234.57 1234.57

## Извеждане на числа с плаваща точка

• За промяна на точността на работа <sup>с</sup> числа <sup>с</sup> плаваща запетая се използват следните методи:

```
class ios_
base {
public:
  ...unsigned precision () const;
 unsigned precition(unsigned n);
  ...};
```
• Използването на precision() влияе на всички входно/изходни операции <sup>с</sup> потока <sup>и</sup> действа до следващото използване на метода.

10

#### Извеждане на числа с плаваща точка: пример

```
1 #include <iostream>
 2 <mark>using namespace <code>std;</code></mark>
 3 int main ( int argc ,char* argv []) {
4 cout . precision (12);
5\text{cout} \leq 123456789 \leq \cdots, \text{c} \leq 1234.12345 \leq \cdots6 < <1234.123456789 < < endl ;
7 cout . precision (9);
8cout <<123456789<<'」' <<1234.12345<<'」'
9 < <1234.123456789 < < endl ;
10 cout . precision (4);
11 cout < <123456789 < < '␣' < <1234.12345
12 <<'␣' < <1234.123456789 < < endl ;
13з <mark>return 0;</mark>
14 }
```
123456789 1234.12345 1234.12345679 123456789 1234.12345 1234.12346 123456789 1234 1234

8

#### Полета за изход

```
1 #include <iostream>
  2 <mark>using namespace std;</mark>
  3 int main ( int argc ,char* argv []) {
 4cout \langle \cdot \rangle .
 5 cout . width (5);
 6cout \langle 12 \langle 2 \rangle \rangle \langle 2 \rangle and \langle 3 \rangle;
 7cout \langle \cdot \rangle :
 8\text{cout width}(5); \text{ countj11}(}'');9cout \langle 12 \langle 2 \rangle \langle 3 \rangle \langle 4 \rangle endl;;
10cout \langle \cdot \rangle :
11\text{count}.\text{width}(5); \text{ count}. \text{fill}(\text{'#'});12cout \langle \langle \cdot \rangle \rangle a" \langle \langle \cdot \rangle \rangle \langle \langle \cdot \rangle \rangle endl;;
13cout \langle \cdot, \cdot \rangle14\text{count } \cdot \text{width}(0); \text{ count } \cdot \text{fill}(\cdot \# \cdot);15cout \langle \langle \cdot \rangle \rangle a" \langle \langle \cdot \rangle \rangle \langle \langle \cdot \rangle \rangle endl;;
166        return   0;
 17 }
```
 $(12)$ (###12) (####a) (a)

 $12$ 

# Манипулатори

- Да се променя състоянието на потока посредством флаговете на формата <sup>е</sup> неудобно.
- Стандартната библиотека предоставя набор от функции <sup>и</sup> обекти за манипулиране на състоянието на потока – **манипулатори**.
- Основният начин за използване на манипулатори може да се види от следният пример:

```
cout<<br/>tboolalpha<<{\tt true} ;
```
което извежда: true 1.

• Използват се и манипулатори с аргументи: cout << setprecision (10) <sup>&</sup>lt; <1234.12345678 <sup>&</sup>lt; <sup>&</sup>lt; endl ;

което извежда: 1234.123457. Манипулаторите <sup>с</sup> аргументи са дефинирани <sup>в</sup> <iomanip>.

#### Стандартни манипулатори

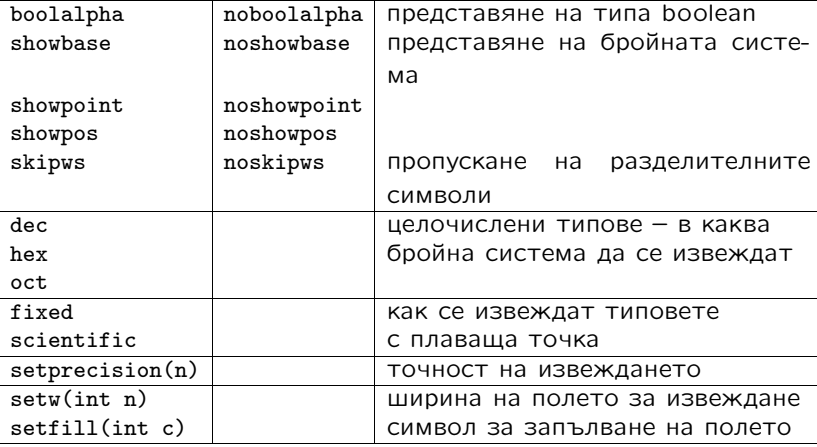

14

## Файлови потоци

- Потоците за работа <sup>с</sup> файлове са дефинирани <sup>в</sup> <fstream>.
- Потокът за писане във файл <sup>е</sup> basic\_ofstream.

```
template<class Ch , class Tr= char_traits <Ch > >
class basic
_
ofstream : public basic_ostream <Ch ,Tr > {
public:
  explicit basic_ofstream (const char* p,
                             openmode m=out | trunc );
  bool is
_
open () const;
  void open (const char* p , openmode m= out | trunc );
  void close ();
  ...};
```
• Аналогични са дефинициите на другите два потока за работа <sup>с</sup> файлове — basic\_ifstream <sup>и</sup> basic\_fstream.

#### Файлови потоци

```
class ios_
base {
public:
  typedef implementation_dependent1 openmode;
  static const openmode app ,
    ate , binary , in , out , trunc;
   ...
};
```
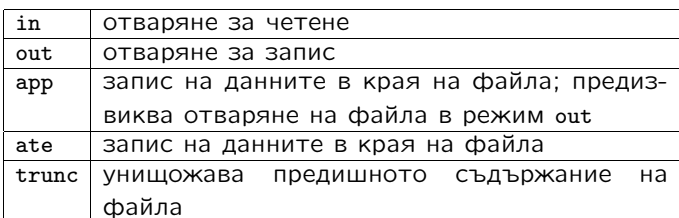

16

```
 Файлови потоци
 1 #include <iostream>
 2 #include <fstream>
 3 #include <cstdlib>
 4 <mark>void error(const char* p, const char* p2="")</mark> {
5std::cerr \langle \langle p \rangle \langle p \rangle \langle \langle p \rangle \langle p \rangle and \langle p \rangle is the state state state in the state state state state state state state state state state state state state state state state state state state state state state state
6std::exit(1);7 }
 8 <code>int main(int argc,char* argv[]) {</code>
9if (argc != 3) error("bad_{\Box}number_{\Box}of_{\Box}arguments...");1011std:: ifstream from (argy [1]);
12if (!from) error("bad<sub>u</sub>input<sub>u</sub>file", argv [1]);
13std:: ofstream to(argv[2]);
14if (!to) error("bad<sub>u</sub>output<sub>u</sub>file;", argv [2]);1516 char ch;
17while(from.get(ch)) to.put(ch);
1819if (!from.eof () || !to)20 error(" something␣ strange ...");
211        return   0;
22 }
                                                                       17
```